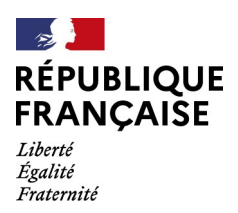

## **Direction générale des douanes et droits indirects**

Montreuil, le 7 décembre 2023

## **Note aux Opérateurs**

- **Objet :** Customs Decisions System (CDS) Démarches de communication et de gestion des autorisations de déclaration simplifiée (SDE)
- **Réf. :** Note Comint1 n° 23000219 du 6 novembre 2023 : nouveaux formulaires de demande et d'octroi d'une autorisation de déclaration simplifiée

Par note en référence, vous avez été informés de la bascule des autorisations de déclaration simplifiée dans l'applicatif CDS – Système de décisions douanières, ainsi que de l'ouverture du formulaire pour la délivrance de nouvelles autorisations.

En prévision des évolutions liées à l'utilisation du numéro EORI SIREN dans les systèmes d'information nationaux douaniers, en conformité avec les dispositions du Code des douanes de l'Union, la bascule des autorisations existantes a été réalisée sur le numéro EORI SIREN des opérateurs qui disposaient de ce dernier.

Toutefois, en raison de difficultés de connexion à l'applicatif TP-CDS en utilisant le numéro EORI SIREN, les opérateurs ne sont pas en mesure de visualiser leurs autorisations de déclaration simplifiée, ni de procéder à une demande d'amendement pour la mise à jour de ces dernières.

Les équipes de la direction générale des douanes sont mobilisées à la résolution de ces difficultés.

Dans l'attente, les démarches suivantes visent à vous permettre d'assurer le suivi et la gestion de vos autorisations de déclaration simplifiée dans CDS.

DGDDI Sous-direction du commerce international Bureau Politique du dédouanement 11, rue des Deux Communes 93558 MONTREUIL Cedex Site Internet : www.douane.gouv.fr

Réf. : 23000244

## **1 - Visualisation des autorisations de déclaration simplifiée**

Concernant les autorisations de déclaration simplifiée délivrées avant le 4 décembre 2023, vous pouvez solliciter, sur demande auprès de votre service gestionnaire, la communication du document PDF de l'autorisation générée par CDS afin de vous assurer de l'exactitude des informations intégrées.

## **2 - Gestion des demandes d'amendement**

Les opérateurs, qui ne peuvent pas accéder à TP-CDS en utilisant leur numéro EORI SIREN ni solliciter un amendement de l'autorisation, doivent se rapprocher de leur service gestionnaire pour solliciter la réalisation de la modification souhaitée.

Vous veillerez à indiquer avec précision les rubriques devant faire l'objet d'une modification ainsi que les données à intégrer, et prendre contact avec votre service gestionnaire sur les modalités de traitement.

Nous vous informerons sans délai de la résolution de ce dysfonctionnement.

Toute difficulté d'application devra être portée à l'attention du bureau de douane ou du pôle d'action économique territorialement compétent.

**Le chef de bureau,**

**BARON** Michel Signature numérique de BARON Michel Date : 2023.12.07 13:40:25 +01'00'

**Michel BARON**